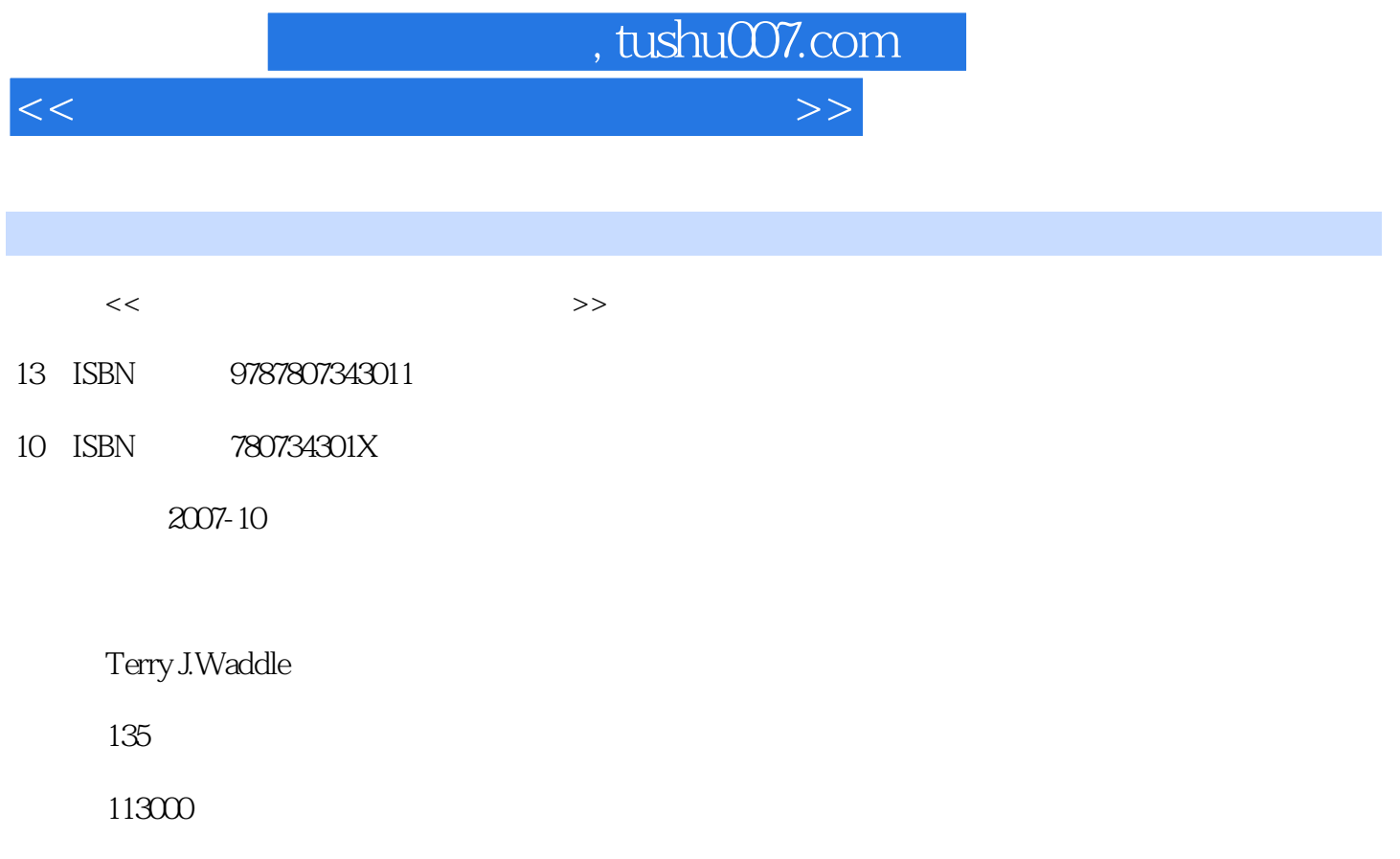

PDF

更多资源请访问:http://www.tushu007.com

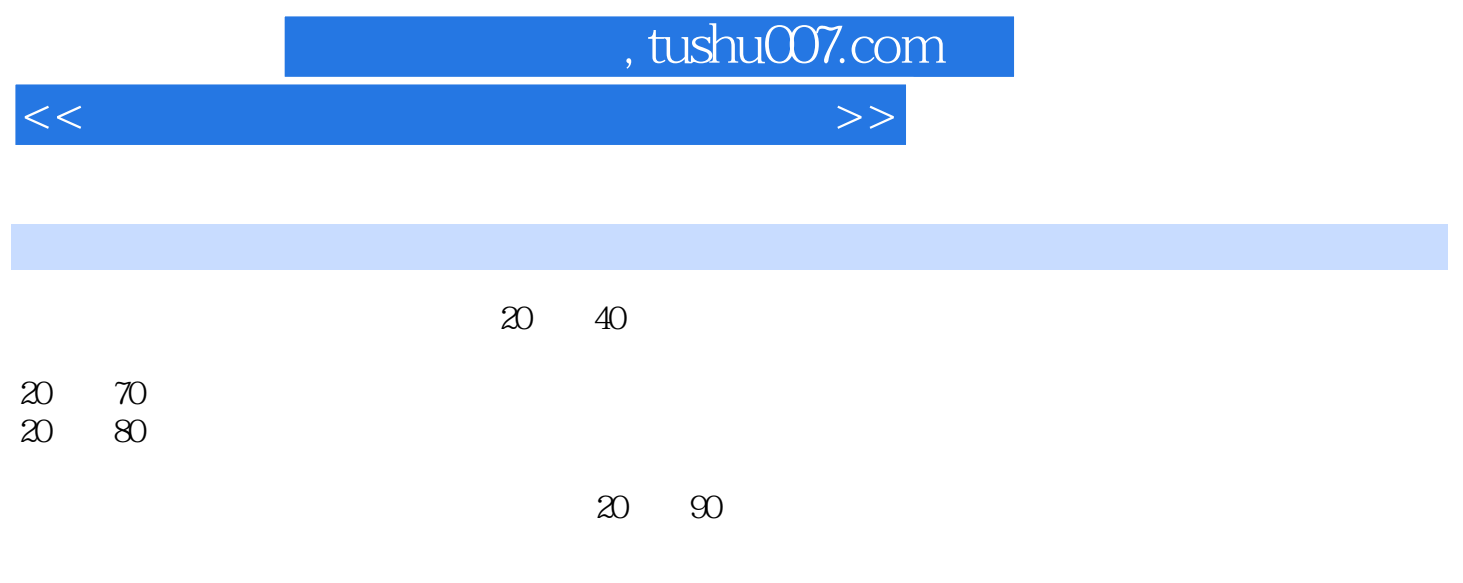

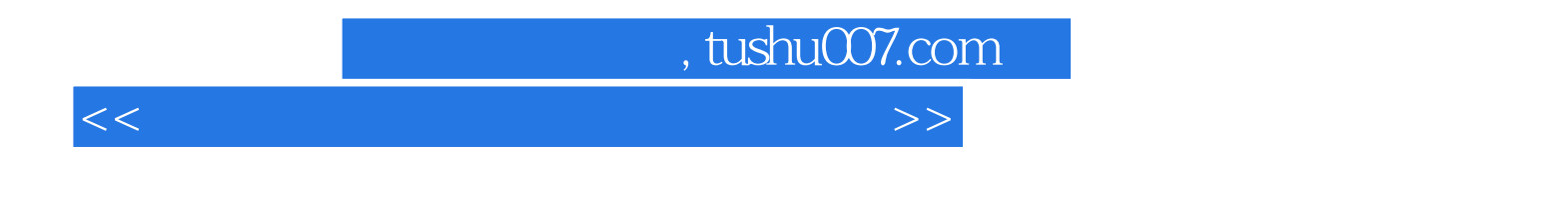

IFIM法是应用于美国、英国、加拿大等国家的一种比较可靠和准确的方法,是水文或水利与生态环境

, tushu007.com

 $<<$  and  $<<$ 

1 PHABSIM 1 2 PHABSIM 2 PHABSIM 2 **PHABSIM**  $3 \text{STGQ}$  $STGQ \qquad \qquad 4 \quad \text{MANSQ}$ <br>B 获得B的最初估计值 第二步 运行MANSQ模型与结果分析 第三步 通过调整值检验和校正误差 第四步  $5$  WSP WSP WSP WSP WSP 250 cfs  $6$  --VELSIM  $VAF$ MANSQ 250 cfs VELSIM NMAX Option 项控制流速模拟 第七步 确定问题区的N值实验7 PHABSIM中的栖息地适应性标准 实验目的 简介 第 一步 HSC编码 第二步 PHABSIM中的HSC数据结构 第三步 建立HSC数据库实验8 AVDEPTH AVPERM 1 2 9 HABTAE  $\frac{1}{2}$  3 4 wua to a 10 maga to 20 maga to 20 maga to 20 maga to 20 maga to 20 maga to 20 maga to 20 maga to 20 maga to 20 准选项模型下运行HABTAE程序 第二步 选中HABTAE选项,进行邻近速度最低限制值的计算 第三步 长期的人民事件,但是我们在这里的人民事件,但是我们的人民事件是否认为,而且我们的人民事件,但是我们的人民事件,但是我们的人民事件,但是我们的人民事件,但是我们 的邻近速度条件实验11 栖息地模型——HABTAM 实验目的 简介 第一步 打开第11个实验项目 第二步 设定HABTAM选项 第三步 使用HABTAM模拟栖息地 第四步 迁移距离对HABTAM程序模型预报造成 12 – HABEF  $HABTAE$  and  $1$ (选项3)分析的HABEF模拟 第四步 河流流量变化的最小值和最大值分析 第五步 使用HABEF程序进 HABEF

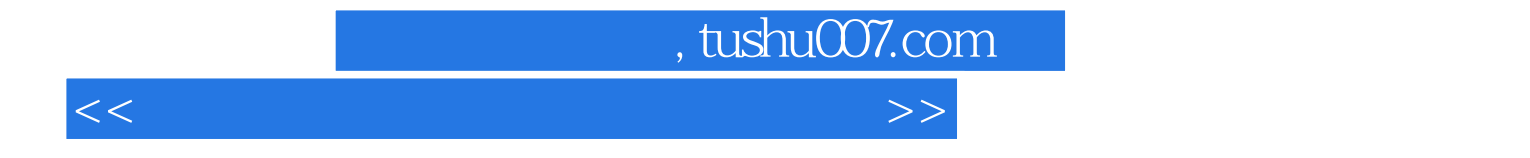

本站所提供下载的PDF图书仅提供预览和简介,请支持正版图书。

更多资源请访问:http://www.tushu007.com